## Государственное образовательное учреждение Высшего профессионального образования Московский государственный строительный университет Ассоциация московских вузов

Утверждаю Проректор по УМР и МД

\_\_\_\_\_\_\_\_\_\_\_\_\_\_Гагин В.И.  $\langle \langle \rangle \rangle$  2009 г.

# **ОТЧЕТ**

## о выполнении подраздела мероприятий по социальному обслуживанию населения в части предоставления образовательных услуг жителям города Москвы

Подраздел №11.5.2.4. «*Формирование инновационных направлений исследований и разработок в области строительных нанотехнологий и материалов*» (Научно-образовательный материал)

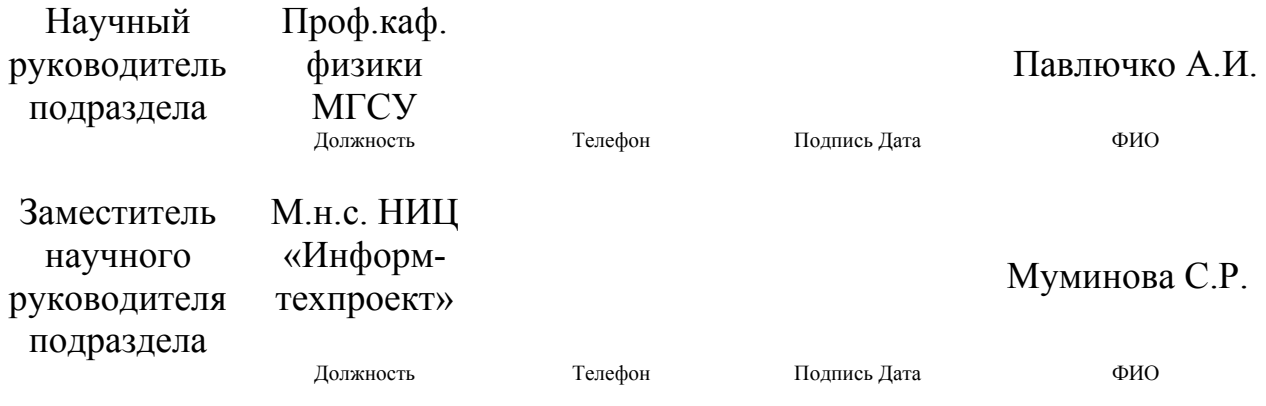

Москва, 2009 г.

Под научным руководством и при непосредственном участии проф. Каф. физики Павлючко А.И. (отв.исполнитель М.н.с. НИЦ «Информтехпроект» Муминова С.Р.) в рамках подраздела 11.5.2.4. были разработаны, коллегиально рассмотрены и протестированы, а также вручены для практического использования заинтересованным специалистам строительного комплекса Москвы научно-информационные и научно-образовательные материалы по вопросам формирования инновационных направлений исследований и разработок в области строительных нанотехнологий и материалов на примере защитных нанопокрытий строительных металлоконструкций.

### **СОДЕРЖАНИЕ**

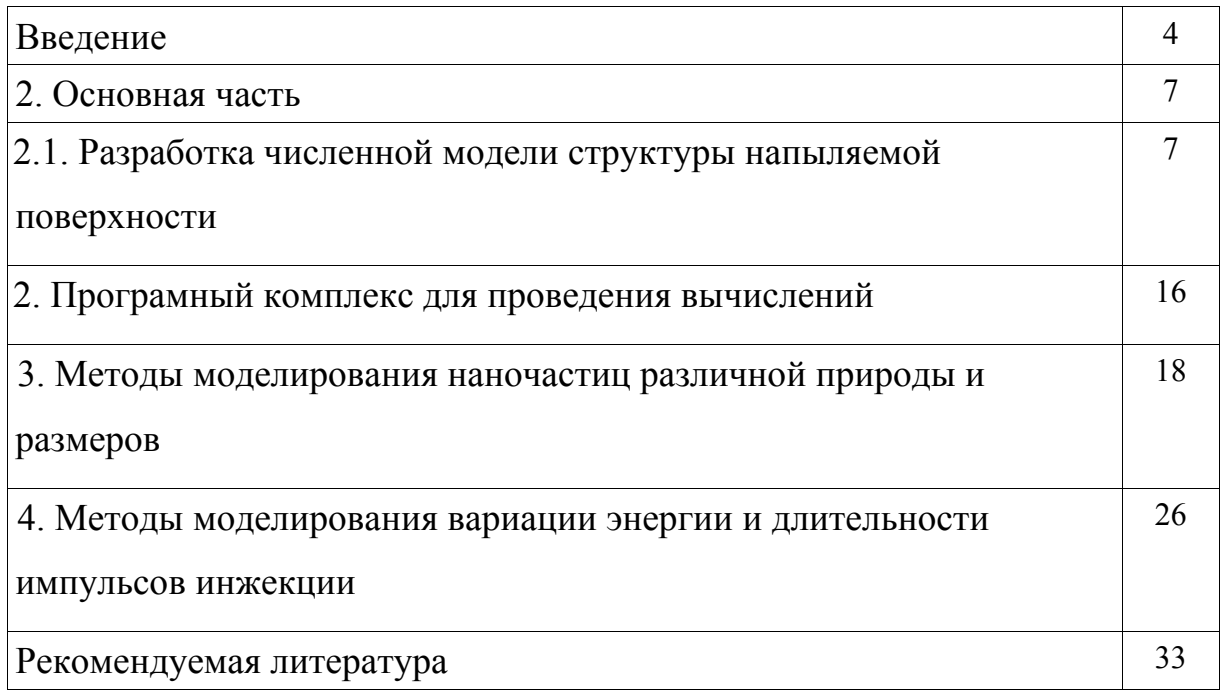

#### **ВВЕДЕНИЕ**

Научно-техническая революция 21 века в значительной степени связана с широким внедрением нанотехнологий и наноматериалов в различных областях науки и техники и, в первую очередь, в ведущих отраслях машиностроения, в индустрии строительных материалов, в промышленном и гражданском строительстве [1–42]. В частности, проведенные литературные и патентные исследования свидетельствуют, что металлы с многослойными композитными нанопокрытиями, создаваемых на поверхности металлов с помощью электромагнитных инжекторов наночастиц, могут обладать уникальными эксплуатационными и прочностными свойствами.

В настоящее время на практике используются два метода упрочнения материалов.

Первый их них связан с уменьшением в материале числа дислокаций и переводе его в монокристаллическое состояние.

Второй метод связан с значительным увеличением числа дислокаций в материале, значительным уменьшением размеров отдельных кристаллов до наноразмеров и переводом материала в нанокристаллическое состояние. Например, формирование (спекания) материала из нанопорошков позволяет получать уникальные прочностные и эксплуатационные характеристики. Однако этот метод достаточно сложен и непригоден для получения используемых в строительстве крупноразмерных и сложных металлических профилей.

В рамках нашего проекта было проведено изучение закономерностей формирования нанопокрытий, создаваемых на поверхности металлов с помощью инжектора, ускоряющего наночастицы с помощью электромагнитных волн сантиметрового диапазона.

При соприкосновении движущейся наночастицы с напыляемой поверхностью одновременно протекает несколько физических процессов.

Во-первых, направленная скорость движения атомов наночастицы переходит в ненаправленные (тепловые) скорости движения атомов наночастицы и напыляемой поверхности. Иными словами, кинетическая энергия движения наночастицы превращается в тепловую энергию движения атомов. Следует отметить, что скорость этого превращения очень велика и время полного превращения кинетической энергию в тепловую составляет, в зависимости от размеров наночастицы, от нескольких десятков до нескольких сотен пикосекунд.

Во-вторых, полученная тепловая энергия может привести к полному или частичному расплавлению наночастицы и частичному расплавлению соприкасающейся с ней напыляемой поверхностью. При этом следует учитывать тот факт, что температура плавления наночастиц меньше, чем макрочастиц и быстро падает с уменьшение размеров наночастицы. Это связано с тем, что в наночастице значительное число атомов находится на поверхности и, поэтому, связано меньшим числом связей с другими атомами наночастицы. Если скорость движения наночастицы невелика и в результате выделяется небольшая тепловая энергия, то ее недостаточно для расплавления наночастицы и напыляемой поверхности. В этом случае может происходить лишь частичное разрушение кристаллической структуры наночастицы.

В третьих, за счет небольших размеров наночастицы происходит быстрая передача скоростей движения ее атомов внутренним слоям металла. То есть, происходит быстрое охлаждение наночастицы и соприкасающейся с ней напыляемой поверхностью. Время этого охлаждения мало и всего лишь в 10 раз больше скорости превращения кинетической энергии движения наночастицы в тепловую энергию. В

зависимости от размеров наночастицы это время лежит в интервале от нескольких сотен до нескольких тысяч пикосекунд.

В четвертых, силы взаимодействия между атомами наночастицы и напыляемой поверхности стремятся упорядоченно расположить атомы наночастицы относительно атомов напыляемой поверхности. Этот процесс эффективен лишь в первое время взаимодействия наночастицы с напыляемой поверхностью, когда еще велика скорость теплового движения атомов. Если с течением времени, когда скорость теплового движения атомов существенно понизится, будет сохранено (заморожено) неправильное (аморфное) расположение атомов, то оно будет далее сохранено на протяжении длительного промежутка времени. Отметим, что эффективность упорядочивающего действия межатомных сил быстро падает с увеличением числа атомов в наночастице. Иными словами, чем больше атомов, тем труднее (менее вероятно) правильно их расположить за небольшое время, когда еще достаточно велика скорость их теплового движения.

Скорость протекания данных четырех физических процессов существенно зависит от размеров наночастицы, ее начальной температуры и скорости движения. Поэтому, получаемое состояние напыляемой поверхности металла существенно зависит от параметров технологического процесса.

Меняя эти параметры можно получать различное (нанокристаллическое и аморфное) состояние напыляемой поверхности и существенно увеличивать ее поверхностную прочность.

Для определения технологических параметры работы инжектора наночастиц необходимых для получения нанопокрытий с заданными свойствами требуется применение определнной методики вычислений. Ее описанию посвящен данный научно образовательный отчет.

## 1. Методы вычисления взаимодействия напыляемых наночастиц с защищаемой металлической поверхностью

При описании взаимодействия напыляемых частиц с защищаемой поверхностью удобно пользоваться методами молекулярной динамики, так как исходная задача является динамической, включающей в себя движение наночастицы и ее взаимодействие с поверхностью вещества.

В основе метода молекулярной динамики лежат следующие предположения [43]:

1) Предполагается, что для описания движения молекул может быть применена классическая механика.

2) Предполагается, что возможно представление межмолекулярного взаимодействия взаимодействия в форме классических потенциальных  $CMT$ 

3) Предполагается, что точное знание траектории движения частиц системы на больших промежутках времени не является необходимым для получения результатов макроскопического (термодинамического характера). Это предположение связано с тем, что из-за ошибок округления при вычислениях на ЭВМ и, что самое главное, из-за сильной неустойчивости уравнений движения получение точных траекторий частиц в численном эксперименте в принципе невозможно.

4) Предполагается, что симметричные функции координат (например, полная кинетическая энергия системы E) «почти постоянны» на многообразии Н = Е (Н - гамильтониан системы) и, что, следовательно, осреднение какой либо величины по части ЭТОГО многообразия практически эквивалентно осреднению по всему многообразию, т.е. эквивалентно микроканоническому осреднению.

 $\overline{7}$ 

5) Предполагается, что среднее по части поверхности  $H = E$  и среднее по времени от упомянутых выше величин совпадают.

Важным свойством метода молекулярной динамики является его замкнутость. Варьируя при постоянном значении полной энергии системы начальные данные, число частиц, форму пространства, в котором они находятся, а также меняя точность интегрирования системы уравнений движения, возможно оставаясь все время в рамках используемого подхода, т.е. только средствами численного эксперимента, получить представление о качестве того или иного результата. Замкнутость метода молекулярной динамики и очевидная простота его оснований по сравнению со статистико-механическими теориями, описывающими такую же физическую систему, позволяют использовать метод молекулярной динамики для проверки последних наравне с обычным физическим экспериментом.

За полувековой период своего развития метод молекулярной динамики продемонстрировал исключительно большие возможности, успешно решить большое число задач, не ПОЗВОЛИВ доступных традиционным подходам статистической механики, для одноатомных, многоатомных и полимерных систем во всех известных фазовых состояниях.

Одной из областей применения метода молекулярной динамики являются задачи связанные динамикой взаимодействия металлических систем, в том числе с нашей задачей описывающей взаимодействие движущейся наночастицы с поверхностью вещества.

Опишем, далее, используемый нами алгоритм расчета.

Первым этапом решения задачи в методе молекулярной задачи является задание начальных условий, включающих в себя координаты и скорости каждой частицы. Генерация начальных условий является

отдельной и весьма нетривиальной задачей, так как начальное расположение частиц и их скорости существенно влияют на свойства полученного компьютерного материала. Задание начальных условий происходит на двух масштабных уровнях, которые условно можно назвать макро- и микроскопическим.

На макроскопическом уровне задается внешняя форма объектов моделирования и их макроскопические скорости. В нашем случае задается две группы атомов.

Первая (меньшая по своему числу) группа атомов задает напыляемую частицу. Предусмотрена вариация формы, размера и скорости движения напыляемой частицы относительно поверхности. Начальное расположение атомов в частице в большинстве случаев соответствует ее кристаллическому строению без дислокаций. Важной характеристикой частицы является ее скорость движения, так как она моделирует регулируемый технологический показатель процесса. При расчетах используются различные частицы с распределением по размерам соответствующим распределению по размерам нанопоршка, применяемого в технологическом процессе.

Вторая (большая по своему числу) группа атомов задает защищаемую поверхность. Предусматривается различное начальное расположение атомов в защищаемой поверхности соответствующее случаем попадания напыляемой частицы на кристаллический участок поверхности, на микротрещину или участок с дислокацией, а также вблизи микротрещины или участка с дислокацией.

При проведении расчетов предполагается использование в расчетах нанопорошков и защищаемых поверхностей с различным химическим составам атомов соответствующим, например, марке защищаемой стали.

На микроуровне задается небольшое хаотичное отклонение атомов от положения равновесия и скорости хаотического движения (тепловое движение). Скорость каждой частицы в начальный момент времени складывается из макроскопической скорости, мало изменяющейся от частицы к частице, и случайной компоненты, получаемой при помощи генератора случайных чисел. Случайная компонента характеризуется девиацией скоростей заданным значением среднеквадратического отклонения скорости от ее среднего значения, определяющим интенсивность хаотического (теплового) движения.

В наших расчетах предполагается задание различных скоростей хаотического (теплового) движения атомов напыляемой частицы и защищаемой поверхности соответствующее различным их температурам определяемым режиму технологического процесса.

Практика показывает, что качество расчетов получаемых в методе молекулярной динамики зависит от задания начальных случайных значений координат и скоростей атомов. Желательно, например, что бы случайное распределение атомов по скоростям было близко к максвелловскому распределению.

Существуют различные алгоритмы задания начальных случайных значений координат и скоростей атомов. Вычислительная практика показала, что удобен следующий прием. В начале координаты и скорости всех атомов задаются соответствующими их правильному (макроскопическому) значению. Далее для небольшого числа атомов, в соответствии с датчиком случайных чисел задаются скорости отличные от их макроскопических скоростей. Это отличие должно быть таким, что бы суммарные кинетические энергии этих атомов равнялись энергии теплового движения атомов напыляемой частицы и защищаемой

поверхности соответствующее их температурам в технологическом процессе.

После этого делается небольшое число (от 10 до 100) шагов предварительного цикла получения новых координат и скоростей атомов метода молекулярной динамики. При **MOTE** используется время интегрирования намного большее, чем в основном цикле получения новых координат и скоростей атомов. Обычно этого бывает достаточно, что бы все результирующие скорости были не равны нулю, и, более того, имелось распределение молекул по скоростям близкое к максвелловскому распределению. Координаты атомов при этом также перемешиваются, образуя почти случайное распределение, так как время интегрирования берется таким, что бы на каждом шаге удерживалось не более одного двух верных (по сравнению с точным решением уравнений движения) знаков.

Моделирование процесса взаимодействия напыляемой наночастицы с защищаемым веществом проводится в рамках N-V-T ансамбля, где N число атомов в «базовой» кубической частице объема V при температуре T при заданном потенциале взаимодействия U(r). Последний является сферически-симметричным парным потенциалом  $U(r_{ii})$ , где  $r_{ii} = |r_i - r_i|$ . расстояние между атомами і и ј. Выбор потенциала взаимодействия частиц является наиболее важным этапом построения численной модели и, как правило, вызывает немало дискуссий. Взаимодействие частиц описывается посредством потенциалов взаимодействия, основным свойством которых является отталкивание при сближении и притяжение при удалении.

Несомненное преимущество метода частиц по сравнению с методами, основанными на концепции сплошной среды, заключается в том, что он требует значительно меньше априорных предположений о свойствах материала. Действительно, использование только простейшего

 $\mathbf{1}$ 

потенциала взаимодействия (например, типа Леннарда-Джонса) позволяет моделировать такие сложнейшие эффекты, как пластичность, образование трещин, разрушение, температурное изменение свойств материала, фазовые переходы и др. Для описания каждого из этих эффектов в рамках сплошной среды требуется отдельная теория, в то время как при моделировании методом частиц эти эффекты получаются автоматически, в результате интегрирования уравнений движения. В частности, необратимость механических процессов достигается за счет перехода механической энергии длинноволновых движений материала в тепловую энергию хаотического движения частиц.

При решении уравнений в методе молекулярной динамики используется численное решение системы уравнений, описывающих движение отдельных атомов, с силами соответствующими выбранному потенциалу взаимодействия. Повышение точности численного решение системы дифференциальных уравнений по схеме Коши обеспечивается за счет перехода от системы уравнений Ньютона к системе уравнений Гамильтона, в которой координаты и скорости движения частиц рассматриваются как независимые переменные. При этом происходит понижение порядка системы дифференциальных уравнений со второго до первого порядка при удвоении числа уравнений.

В нашем алгоритме предусмотрено использование граничных условий моделирующих большие размеры защищаемой поверхности по сравнению с напыляемой на нее наночастицей. Математически это задается в виде «непроницаемых стенок», отражающих все движущиеся на нее атомы. Для этого вводится потенциал взаимодействия между атомом и неподвижной стенкой. Быстрый рост этого потенциала при сокращении расстояния между атомом и стенкой обеспечивает отталкивание движущихся на нее атомов.

При проведении вычислений по методу молекулярной динамики весьма важным показателем является длительность счете (т.е. числа шагов), при котором сохраняется возможность осреднения по части поверхности H = E. Увеличение времени интегрирования приводит не только к дрейфу фазового вектор (координата, скорость) системы по различным (хотя и близким) фазовым траекториям на поверхности  $H = E$ , но и к схождению этой поверхности. Алгоритма метода молекулярной динамики хотя формально и сохраняют неизменным значение полной энергии системы E. Однако, накопление погрешностей при численном интегрировании системы уравнений движения приводят к медленному изменению полной энергии системы. Поэтому возникает необходимость применения алгоритмов сохраняющих полную энергию системы и позволяющих увеличивать время интегрирования, оставаясь на поверхности H = E. Такой алгоритм производит контроль энергии системы через некоторое, например, через 1000, шагов интегрирования и коррекцию скоростей движения частиц таким образом, что бы полная энергия системы возвращалась к ее начальному значению.

Результатом вычислений производимых в методе молекулярной динамики являются траектории движения атомов, которые в наших расчетах имеют самостоятельный интерес, так как они определяют результат взаимодействия наночастицы с защищаемой поверхностью. В используемом нами алгоритме предусматривается снятие через фиксированные промежутки времени серии «снимков» определяющих координаты атомов.

Анализ данных «снимков» позволяет сделать вывод о характере взаимодействия напыляемой наночастицы с защищаемой поверхностью: останется ли наночастица связанной с поверхностью либо «отскочет» от нее, какие изменения произойдут в структуре кристаллической решетки

защищаемой поверхности после ее взаимодействия с наночастицами и после возможного внедрения в нее наночастиц, а также результирующую нанокристаллическую структуру защищаемой поверхности.

В дальнейшем предусмотрен анализ прочностных свойств получаемых нанокристаллических поверхностей защищаемого вещества с помощью разработанных нами алгоритмов, описанных выше в предыдущем разделе.

Используемые нами алгоритмы молекулярно-динамического моделирования допускают распараллеливание. Это позволяется сокращать время вычислений при использовании кластеров, состоящих из взаимодействующих друг с другом компьютеров. При этом возможно использование двух различных способов распараллеливания.

В первом случае распараллеливается алгоритм расчета сил, действующих на частицы, на выполнение которого приходится основное время выполнения программы (более 80%). Этот метод является универсальным и может применяться для любых программ молекулярной динамики. Метод распараллеливания заключается в следующем. На каждый параллельно выполняющийся процесс выделяется определенное число частиц, для которых рассчитываются силы и интегрируются уравнения движения. После каждого шага по времени процессы должны обменяться друг с другом обновленными координатами частиц. Процесс обмена может быть достаточно долгим в случае использования медленных сетевых протоколов. Именно эта причина является препятствием для эффективного распараллеливания программ молекулярной динамики вообще. Однако, если число частиц достаточно велико, то данный метод все же дает ощутимый рост производительности при расчете на кластере по сравнению с расчетом на персональном компьютере.

Второй метод распараллеливания основан на том, что большинство расчетов в методе молекулярной динамики требует усреднения по начальным условиям. Траектории с различными начальными условиями могут рассчитываться параллельно на разных вычислительных узлах. Этот метод не требует постоянного обмена данными между процессами, и затраты времени на сетевые коммуникации оказываются минимальны. При реализации данного метода один из вычислительных узлов выделяется в качестве диспетчера. В функции диспетчера входит формирование начальных условий, пересылка их остальным процессам, сбор результатов, их последующее усреднение и дополнительная обработка. При этом диспетчером может являться узел  $\mathbf{C}$ относительно медленным процессором, но подключенный к наиболее быстрой сетевой шине.

В производимых нами вычисления взаимодействия напыляемых наночастиц с защищаемой поверхностью эффективно использование второго способа распараллеливания, так как данные расчеты предусматривают девиацию размеров, форм, скоростей движения напыляемых наночастиц, девиацию температур напыляемых наночастиц и защищаемой поверхности, a также мест попадания напыляемых наночастиц в защищаемую поверхность.

 $\mathbf{1}$ 

#### *2. Програмный комплекс для проведения вычислений*

Для проведения вычислений взаимодействия наночастиц с напыляемой поверхностью необходимо использование определенного комплекса программ, реализующего метод молекулярной динамики. Нами был использован свободно распространяемый под лицензией GNU GENERAL PUBLIC LICENSE программный комплекс LAMMPS [44], так как он обладает значительным числом преимуществ по сравнению с аналогичными программными комплексами:

1) Данный комплекс давно и широко распространен при выполнении вычислений с помощью метода молекулярной динамики. Поэтому его использование обеспечивает выполнение достоверных расчетов свободных от возможных программных ошибок, присущих многим вычислительным комплексам программ;

2) Комплекс LAMMPS включает в себя потенциалы взаимодействия атомов в металлических системах, учитывающих зависимость энергии взаимодействия атомов не только от расстояния между атомами, но и от взаимного расположения группы атомов. Это позволяет корректно учесть кристаллическое строение металлических систем и повысить точность их вычисления. Нами для проведения конкретных вычислений был выбран eam.fs потенциал взаимодействия атомов железа и алюминия [45] входящий в состав комплекса LAMMPS;

3) Этот комплекс программ распространяется в исходных кодах и может быть при необходимости модернизирован для нужд пользователя. В частности, это позволило нам модернизировать программу xmovie, производящую визуализацию картины мгновенного расположения атомов, таким образом, что стало удобным построение большого числа

изображений результатов взаимодействия наночастицы с напыляемой поверхностью для последующего включения их в данный отчет;

4) Данный комплекс может быть оттранслирован для проведения вычислений с использованием различных операционных систем. В частности, нами вычисления проводились с использованием свободно распространяемой операционной системой LINUX. Это позволило реализовать потенциал распараллеливания вычислений, заложенный в комплексе LAMMPS, и производить вычисления с использованием нескольких компьютеров;

5) Комплекс программ LAMMPS имеет развитый язык задания входных данных позволяющий производить построение удобное задание различных моделей строения наночастицы и напыляемой поверхности. В частности, использование механизма задаваемых и вычисляемых переменных во входном языке комплекса LAMMPS позволило нам автоматизировать задание исходных данных для большого числа расчетов отличающихся друг от друга скоростью и температурой наночастиц, их строением и химической природой и природой напыляемой поверхности. Это свойство обезопасило нас от возможных ошибок неизбежно возникающих при ручном задании большого числа различных исходных данных. Ниже нами приводятся процедура автоматического построения исходных данных;

6) Этот комплекс программ свободно распространяется под лицензией GNU GENERAL PUBLIC LICENSE. Поэтому он бесплатен для пользователя и для проведения вычислений не требуется его покупка либо получение специального разрешения от производителя программ.

 $\mathbf{1}$ 

#### *3. Методы моделирования наночастиц различной природы и размеров*

Нами проводились численные исследования взаимодействия наночастиц различной формы и размеров с напыляемой металлической напыляемой поверхностью. При этом предусматривалось исследование взаимодействия алюминиевых и железных наночастиц с железной поверхностью. В расчетах использовались наночастицы кубической и сферической формы с поперечными размерами от 1 нм содержащими несколько сот атомов до 10 нм содержащими до 10000 тысяч атомов.

Разработанный в ЗАО «Техносистема Н» инжектор наночастиц «Луч-5» (см. рис. 1) включает в себя генератор электромагнитных волн сантиметрового диапазона, контейнер для наночастиц и волновод, в котором производится ускорение наночастиц электромагнитным полем.

Для моделирования параметров технологического процесса исследовались случаи низких (200 м/с), средних (600 м/с) и высоких (800 м/с) скоростей напыления наночастиц на защищаемый металл.

При ускорении наночастиц в волноводе одновременно происходит их разогрев. Величину этого разогрева можно менять производя наддув в волновод подогретого либо охлажденного инертного газа. Поэтому в расчетах исследовались случаи низкой (300 К), средней (500 К) и высокой (700 К) температуры напыляемых наночастиц.

Нами исследовались случаи попадания наночастицы на монокристалл железа, на дислокацию, представляющую собой границу раздела двух кристаллических зерен железа с различной ориентацией кристаллической решетки, и на микротрещину шириною 1 нм между двумя кристаллическими зернами железа с различной ориентацией кристаллической решетки.

Как видно, моделирование технологического процесса инжекции наночастиц на напыляемый металл должно включать в себя большое число расчетов соответствующих различным размерам, формам, скоростям и температурам наночастиц различной химической природы при их попадании на монокристалл, дислокацию или микротрещину.

Ручное задание нескольких сотен различных исходных данных для программы молекулярной динамики LAMMPS таит в себе опасность внесения оператором различных ошибок. Поэтому нами была разработана процедура для автоматического формирования всех этих исходных данных. Данная задача облегчалась тем, что используемая нами операционная система LINUX и программа LAMMPS имеют развитые языковые возможности для решения такой задачи.

Приведем ниже процедуру формирования этих данных. Данная процедура является командной процедурой операционной системы LINUX. Она запускает на выполнение программу LAMMPS с различными исходными данными. Текст процедуры имеет следующий вид.

```
\#!/bin/shnanorum()\{nmt=2dmx=1rc = 8dmet=60
echo""
echo "ntm = \text{Smrt}, dmx = \text{Smrx}, rc = \text{src}, dmet = \text{Smrt}, crm = \text{S}crm, tcorp =
$tcorp, speed = $speed, crp = $crp"echo""
rnd='date +%S%M%H%S'
                   speed equal $speed
echo "variable
                                            " > nano.in
```
tmetl equal  $300$  " $>$  nano.in

echo "variable

echo "variable tcorp equal \$tcorp " >> nano.in echo "  $\geq$  nano.in echo "variable nstep equal 10000 " >> nano.in echo "variable ndump equal 200 " >> nano.in echo "  $\gg$  nano.in echo "variable crp equal \$crp " >> nano.in echo "variable crm equal \$crm " >> nano.in echo "variable  $\lim$  equal  $1$  "  $\gg$  nano.in echo "variable nmt equal \$nmt " >> nano.in echo "variable lwr equal 1 " >> nano.in echo "  $\geq$  nano.in echo "variable rc equal \$rc " >> nano.in echo "variable dyc equal  $2.0$  "  $>$  nano.in echo "variable dmet equal \$dmet " >> nano.in echo "variable dmx equal \$dmx" >> nano.in echo "  $\geq$  nano.in echo "variable randomc equal 1\$rnd " >> nano.in echo "variable randoml equal 2\$rnd " >> nano.in echo "variable randomp equal 3\$rnd " >> nano.in echo "  $\Rightarrow$  nano.in echo "include nano.def ">> nano.in

 $lmp$  serial  $\le$  nano.in

file=ntm\$nmt-dmx\$dmx-rc\$rc-dmet\$dmet-crm\$crm-tcorp\$tcorp-speed\$speedcrp\$crp

rar a \$file.rar nano.in nano.def log.lammps nano.out

```
rm -f nano.in 
rm -f log.lammps 
rm -f nano.out 
}
```

```
for crm in 0 1 
do 
   for tcorp in 300 500 700 
   do 
        for speed in 200 600 800 
        do
```

```
 for crp in 0 1 
           do 
               nanorun $crm $tcorp $speed $crp 
           done 
        done 
   done 
done
```

```
В данной процедуре последовательность строк
for crm in 0 1 
do 
   for tcorp in 300 500 700 
   do 
       for speed in 200 600 800 
       do 
          for crp in 0 1 
          do 
              nanorun $crm $tcorp $speed $crp 
          done 
       done 
   done
```
#### done

производит циклический вывоз процедуры nanorun с различными параметрами crm (химическая природа наночастицы, 0 = Fe и 1=Al), tcorp (температура наночастицы равная 300, 500 и 700 К), speed (скорость наночастицы равная 200, 600 и 800 м/с) и crp (форма наночастицы, 0 = куб и  $1 =$  сфера).

В процедуре nanorun задается строка

rc=8

определяющая размер инжектируемой наночастицы равный 8 нм. Изменение данной строки на

rc=6

позволяет задать размер наночастицы на 6 нм и

 $rc=3$ 

на 3 нм.

Строка

 $d$ met=60

задает поперечные размеры напыляемой металлической поверхности равные 60 нм.

Последовательность строк

 $nmt=2$ 

 $dmx=1$ 

определяет число кристаллических блоков и расстояние между ними в районе попадания наночастицы. В данном случае наночастица попадает на микротрещину шириною 1 нм между двумя кристаллическими зернами железа с различной ориентацией кристаллической решетки.

Изменение данных строк на

 $nmt=2$ 

 $dmx=0.01$ 

задает попадание наночастицы на дислокацию, представляющую собой границу раздела двух кристаллических зерен железа с различной ориентацией кристаллической решетки, и

 $nmt=1$ 

 $dmx=1$ 

на один монокристалл железа.

```
Далее в процедуре nanorun с помощью последовательности строк
echo""
echo "ntm = \text{Smnt}, dmx = \text{Smx}, rc = \text{Sc}, dmet = \text{Smet}, crm = \text{Scrm}, tcorp =
$teorp, speed = $speed, crp = $crp"echo""
на экран выводится строка информирующая оператора о выполняемом и
расчете и формируется
rnd='date +%S%M%H%S'
```
псевдослучайная величина состоящая из времени (секунды, минуты и часы) запуска данного расчета. Ниже эта величина используется при генерации начальных случайных скоростей атомов в металле.

Затем с помощью последовательности строк

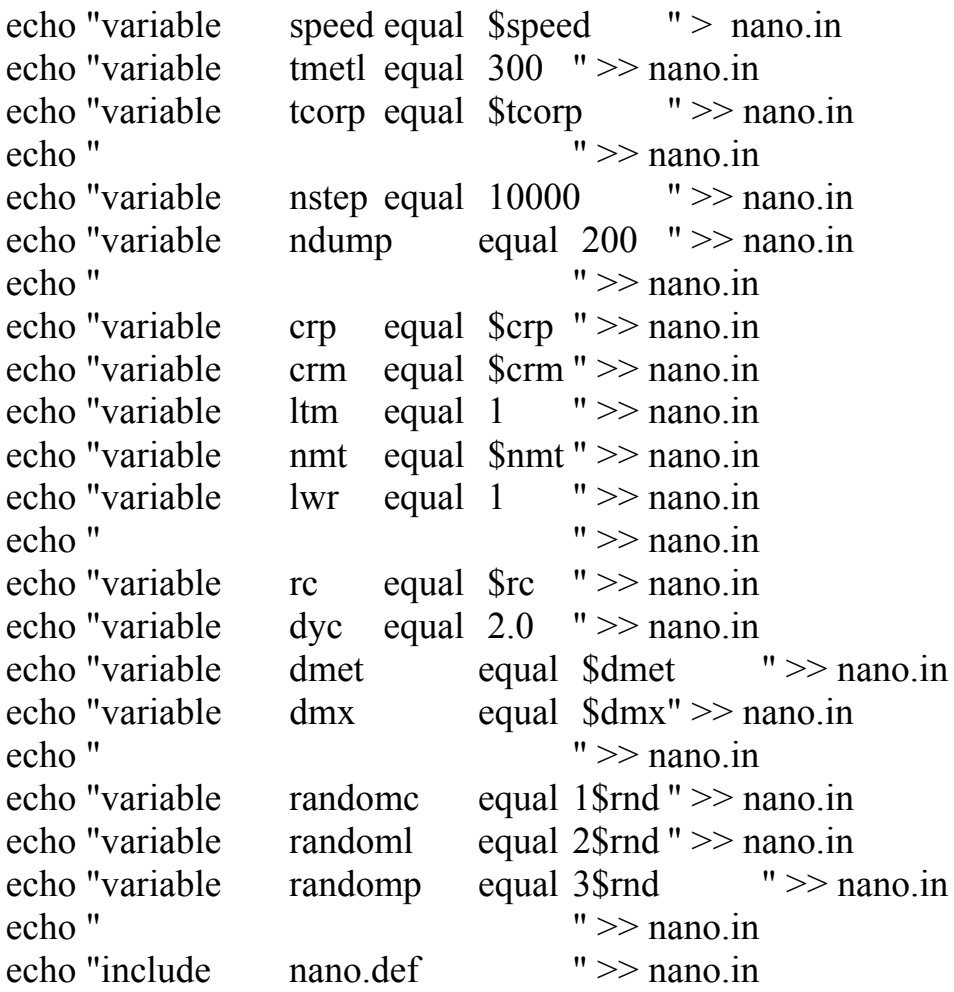

формируется файл с именем nano.in содержащий исходные данные для программы LAMMPS.

Здесь переменная speed задает скорость движения наночастицы в м/с, tmetl равное 300 - температуру металл в К, tcorp - температуру наночастицы в К, nstep равное 10000 - время расчета в пикосекундах, ndump равное 200 - время сохранения рассчитанных координат атомов в пикосекундах,

 $\overline{2}$ 

crp - форма наночастицы (куб или сфера),

crm - химическая природа наночастицы (Fe или Al),

ltm равное 1 - переменная определяющая задание различной ориентации кристаллических зерен железа для поверхности с дислокацией или микротрещиной,

nmt - количество кристаллических зерен железа для поверхности (1 или 2), lwr равное 1- переменная определяющая задания неподвижного слоя атомов на нижней поверхности металла,

rc — поперечный размер наночастицы в нм,

dyc равное 2 - начальное расстояние между наночастицей и напыляемой поверхность в нм,

dmet - размер поперечной поверхности напыляемого металла в нм,

dmx — расстояние между двумя кристаллическими зернами железа для поверхности с дислокацией или микротрещиной,

randomc, randoml и ramnomp - псевдослучайные числа используемые при генерации тепловых скоростей атомов наночастицы и напыляемой поверхности.

Например, для одного из вариантов расчета файл nano.in исходных данных для программы LAMMPS будет иметь следующее содержание.

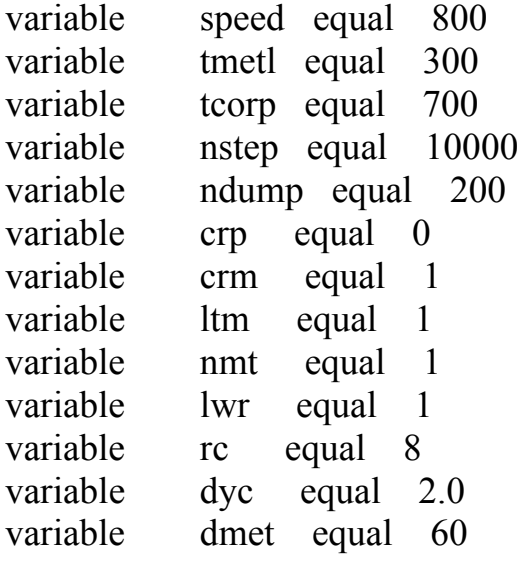

variable dmx equal 1 variable randome equal 155541655 randoml equal 255541655 variable variable randomp equal 355541655 nano.def include

Здесь последняя строка include nano.def задает необходимость включения в исходные данные дополнительного файла с именем nano.def, содержащего единые для всех вариантов расчета определения для программы LAMMPS.

Следующая строка в процедуре nanorun задает

 $\text{Imp}$  serial < nano.in

выполнение программы LAMMPS с исходными данными заданными в

файле с именем nano.in. Далее с помощью последовательности команд

file=ntm\$nmt-dmx\$dmx-rc\$rc-dmet\$dmet-crm\$crm-tcorp\$tcorp-speed\$speedcrp\$crp

rar a \$file.rar nano.in nano.def log.lammps nano.out

результаты расчетов сжимаются (архивируются) и сжимаются с именем

file.rar отображающем вариант расчета (размеры, скорость, температура

наночастицы и т.д.). После этого удаляются

 $rm-f$  nano.in rm -f log.lammps rm -f nano.out

промежуточные файлы содержащие входные данные и результаты расчетов.

### 4. Методы моделирования вариации энергии и длительности импульсов инжекции

Как выше, требуется выполнение расчетов было отмечено взаимодействия наночастиц с напыляемой поверхностью при большом числе (несколько сотен) вариантов расчетов с различными параметрами характеризующими наночастицу и напыляемую поверхность. Ручное задание этих исходных данных для программы молекулярной динамики LAMMPS является неудовлетворительным вариантом, так как таит в себе опасность внесения ошибок. Поэтому нами была разработана процедура для автоматического формирования всех этих исходных данных. Эта задача облегчалась тем, что используемая нами программа LAMMPS имеют развитые языковые возможности для решения такой задачи.

Данная процедура реализована в файле с именем nano.def, в котором задаются единые для всех вариантов расчета определения для программы LAMMPS. Как отмечалась выше, этот файл вызывается автоматически из заголовочного файла nano.in, описывающего параметры наночастицы и Файл nano.def напыляемой поверхности. содержит следующую последовательность команд языка программы LAMMPS.

#### $#$  Definitions

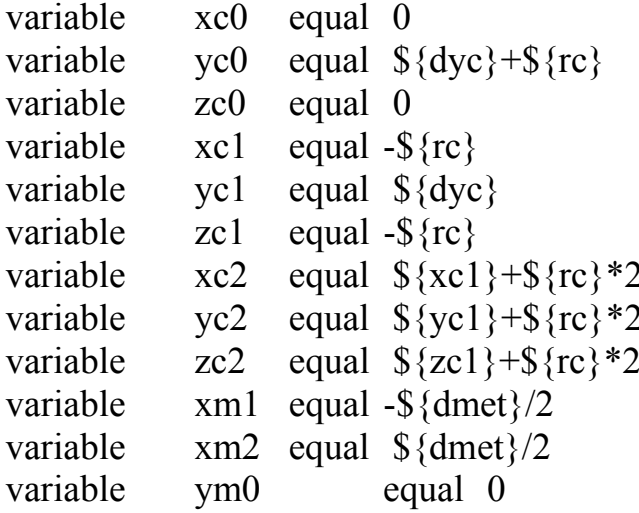

```
variable ym1 equal -\frac{1}{3}{dmet}/2
variable ym2 equal \{\{dv\}\}+\ \{rc\}^*\}variable zml equal -\frac{1}{3}{dmet}/2
variable zm2 equal ${dmet}/2 
variable xm2 equal ${dmet}/2 
variable xml equal -\frac{2}{3}{dmx}
variable xmp equal \{\text{dmx}\}\variable dyl equal 0.40 
variable yll equal \{\gamma m1\}+\\{dy1\}variable veloc equal -${speed}/100
units metal 
boundary s s s
atom_style atomic 
lattice bcc 2.855312 
region box block \{xm1\} \ \{xm2\} \ \{ym1\} \ \{zm2\} \ \{zm1\} \create box 2 box
pair style eam/fs
pair_coeff * * AlFe_mm.eam.fs Al Fe
neighbor 0.3 bin 
neigh modify delay 5
if \S{crp} = 0 then "region corpuscle block \S{xc1} \\S{xc2} \\S{yc1} \\S{yc2}${zcl}${zcl}"
if \S{crp} == 1 then "region corpuscle sphere \S{xc0} \S{yc0} \S{zc0} \S{rc}"
if \S\{c\text{rm}\} = 0 then "lattice bcc 2.855312 orient x 1 0 0 orient y 0 1 1 orient z 0
-1 1"
if \{\text{erm}\} = 1 then "lattice fcc 4.045270 orient x 1 0 0 orient y 0 1 0 orient z 0
0 1" 
if \{\text{erm}\} = 0 then "create atoms 2 region corpuscle"
if \gamma == 1 then "create atoms 1 region corpuscle"
group corpuscle region corpuscle 
lattice bcc 2.855312 orient x 1 0 0 orient y 0 1 0 orient z 0 0 1 
if \{\{w\}\} == 1 then "region lower block \{\{xm1\} \ \ \{\{xm2\} \ \ \{\{ym1\} \ \ \{\{y11\}\}\}${zm1} ${zm2}" 
if \{\{w\}\} == 1 then "create atoms 2 region lower"
if \{\{w\}\} == 1 then "group lower region lower"
```
if  $\{\text{mm}\} = 1$  then "region metall block  $\{\text{mm}\} \$   $\{\text{mm}\} \$   $\{\text{ml}\} \$   $\{\text{mm}\}$ \${zm1} \${zm2}" if  $\{\text{mm}\}$  == 2 then "region metall block  $\{\text{mm}\}$   $\{\text{mm}\}$   $\{\text{mm}\}$   $\{\text{mm}\}$ \${zm1} \${zm2}" create atoms 2 region metall group metall region metall

if  $\{\text{mm}\}$  == 2 then "region metalp block  $\{\text{mm}\}$   $\{\text{mm}\}$   $\{\text{mm}\}$   $\{\text{mm}\}$ \${zm1} \${zm2}" if  $\{\{tm\} = 1\}$  then "lattice bcc 2.855312 orient x 1 0 0 orient y 0 1 1 orient z 0 -1 1" if  $\gamma = 2$  then "create atoms 2 region metalp"

if  $\gamma = 2$  then "group metalp region metalp"

# Calculations

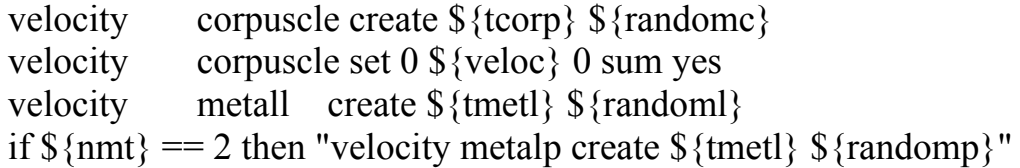

fix 1 all nve if  $\{\text{lwr}\}$  = 1 then "fix 2 lower setforce 0.0 0.0 0.0

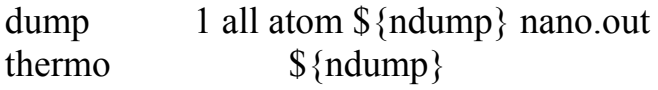

run \${nstep}

В данном файле с помощью последовательности команд

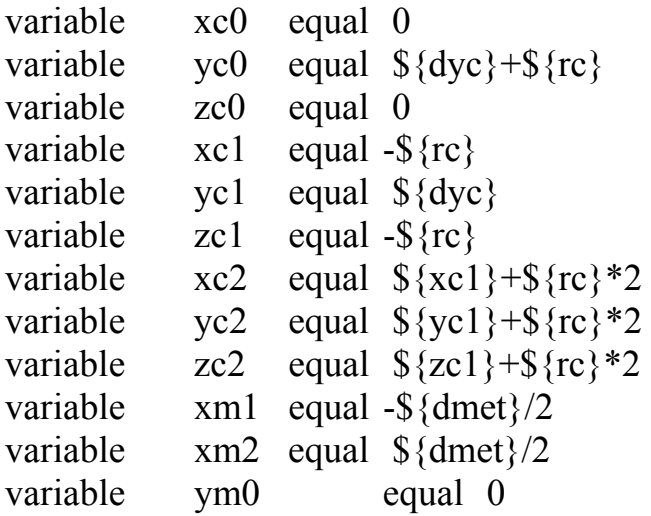

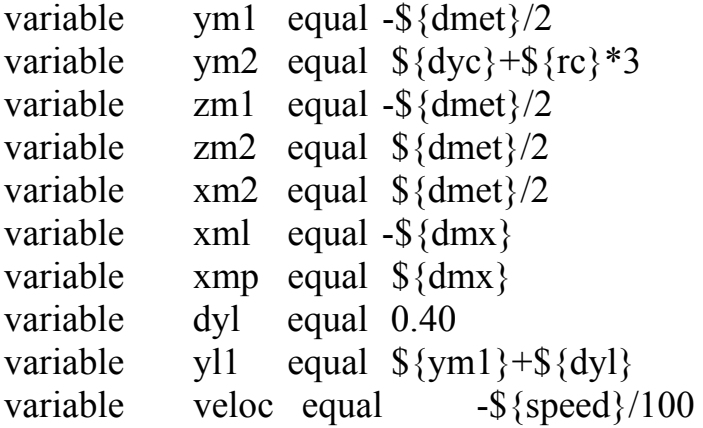

определяются размеры области в которой будут размещаться атомы наночастицы и напыляемого металла.

Далее задается

units metal

система единиц (единица длины - ангстрем, времени - пикосекунда и скорости - ангстерм/пикосекунда). Затем вводится трехмерная область со слабо отражающими границами.

boundary s s s

и определяется

atom\_style atomic lattice bcc 2.855312 region box block  $\{xm1\} \$ {ym2\} \{ym1}  $\{ym2\} \$  {zm1}  $\{zm2\}$ create box 2 box ячейка кристаллической структуры для области, в которой будет содержаться напыляемый металл (Fe).

Командами

pair style eam/fs pair\_coeff \* \* AlFe\_mm.eam.fs Al Fe

определяется eam/fs потенциал, описывающий потенциальную энергию атомов Fe и Al в зависимости от межатомных расстояний и взаимного расположения атомов и имя файла AlFe\_mm.eam.fs, содержащаего параметры этого потенциал.

После этого с помощью последовательности команд

if  $\S{crp} = 0$  then "region corpuscle block  $\S{xc1} \$   $\S{xc2} \$   $\S{yc1} \$   $\S{yc2}$  $\S{zc1} \$  $\S{zc2}$ " if  $\S$ {crp} = 1 then "region corpuscle sphere  $\S$ {xc0}  $\S$ {yc0}  $\S$ {zc0}  $\S$ {rc}" if  $\S$ {crm} = 0 then "lattice bcc 2.855312 orient x 1 0 0 orient y 0 1 1 orient z 0  $-11"$ if  $\S$ {crm} = 1 then "lattice fcc 4.045270 orient x 1 0 0 orient y 0 1 0 orient z 0  $0<sup>1</sup>$ if  $\S$ {crm} = 0 then "create atoms 2 region corpuscle" if  $\gamma$  {crm} = 1 then "create atoms 1 region corpuscle" corpuscle region corpuscle group определяется область в которой будет находится наночастица, вводится ее

кристаллическая структура и создаются атомы внутри этой области. При этом в зависимости от значения переменной сгр определяется кубическая или сферическая наночастица. Химическая природа наночастицы (Ге или Al) и структура кристаллической решетки зависит от значения переменной стт. Ориентация задаваемой кристаллической структуры наночастицы всегда не совпадает с ориентацией кристаллической структуры области содержащей напыляемый металл (Fe), задаваемой ниже с помощью команды

lattice bcc 2.855312 orient x 1 0 0 orient y 0 1 0 orient z 0 0 1

Если переменная lwr = 1 в нижней области пространства командами

if  $\{\{wr\} = 1\}$  then "region lower block  $\{\{xm1\} \ \ \{\{xm2\} \ \ \{\{ym1\} \ \ \{\{y11\}\}$  $\S{zml} \$  $S{zm2}$ "

if  $\{\{w\}\}$  = 1 then "create atoms 2 region lower"

if  $\{\{w\}\}$  = 1 then "group lower region lower"

задается слой неподвижных атомов. Данный слой вводится для того, что бы область напыляемого металла не могла в целом сдвинутся после попадания на нее наночастицы и моделирует то обстоятельство, что масса наночастицы пренебрежимо мала по сравнению с массой напыляемого метаппа

Далее в зависимости от значения переменной nmt вводится

if  $\{\text{mm}\} = 1$  then "region metall block  $\{\text{mm}\} \$   $\{\text{mm}\} \$   $\{\text{yl}\} \$   $\{\text{mm}\}$ \${zm1} \${zm2}" if  $\{\text{mm}\}$  == 2 then "region metall block  $\{\text{mm}\}$   $\{\text{mm}\}$   $\{\text{mm}\}$   $\{\text{mm}\}$ \${zm1} \${zm2}" create atoms 2 region metall group metall region metall

if  $\{\text{mm}\}$  == 2 then "region metalp block  $\{\text{mm}\}$   $\{\text{mm}\}$   $\{\text{mm}\}$   $\{\text{mm}\}$ \${zm1} \${zm2}" if  $\{\{tm\} = 1\}$  then "lattice bcc 2.855312 orient x 1 0 0 orient y 0 1 1 orient z 0 -1 1" if  $\gamma = 2$  then "create atoms 2 region metalp" if  $\{\text{m} \} = 2$  then "group metalp region metalp"

одна либо две области с напыляемым металлом и задаются атомы Fe внутри этих областей. Если переменная ltm = 1, то тогда вводятся различные ориентации кристаллической решетки для двух областей с напыляемым металлом. Если вводится две области с напыляемым металлом, то расстояние между ними определяется значением переменной dmx. При малом значении переменной dmx и ltm = 1 получаются два вплотную расположенных кристалла железа с различной ориентацией кристаллической решетки, т.е. плоская дислокация. При значительных значения переменной dmx получается микротрещина между двумя кристаллами железа с одинаковой или различной (в зависимости от значения переменной ltm) ориентацией кристаллической решетки.

Далее с помощью команд

velocity corpuscle create \${tcorp} \${randomc} velocity corpuscle set 0 \${veloc} 0 sum yes velocity metall create \${tmetl} \${randoml} if  $\gamma = 2$  then "velocity metalp create  $\gamma$ {tmetl}  $\gamma$ {randomp}" вводятся значения скоростей тепловых движений атомов в наночастице и напыляемом металле. Величины этих скоростей зависят от значения переменных tcorp и tmetl, задающих температуры наночастицы и напыляемого металла.

#### Строка

fix 1 all nve

указывает программе LAMMPS на то, что требуется вычисление траектории движения атомов и энергетических параметров, характеризующих систему в целом. При этом с помощью команды

if  $\{\{w\}\}$  == 1 then "fix 2 lower setforce 0.0 0.0 0.0

задается, что нижний слой атомов металла, если они имеются в системе, не должен двигаться в течении всего времени расчета.

Далее с помощью команды

dump 1 all atom \${ndump} nano.out

указывавается, что через каждые ndump шагов рассчитанные координаты всех атомов должны записываться в файл с именем nano.out. Данные из этого файла позднее используются при построении «мгновенных снимков» характеризующих состояние системы. Последующая команда

thermo  $\{\{\text{ndump}\}\}$ 

задает через каждые ndump шагов вычисление и печать общих термодинамических параметров системы (энергия, температура, давление и объем).

Последняя строка процедуры

run \${nstep}

*у*казывает программе LAMMPS на то, что необходимо выполнить расчет расчет траекторий движения атомов на временном интервале от 0 до nstep пикосеконд.

#### **РЕКОМЕНДУЕМАЯ ЛИТЕРАТУРА**

1. В.Р.Чечеткин, Д.В.Прокопенко, А.А.Макаров, А.С.Заседателев Биочипы для медицинской диагностики, Российские нанотехнологии, -2006, -1, N 1- 2, -С. 13-27.

2. С.П.Громов Супрамолекулярная фотоника краунсодержащих красителей, Российские нанотехнологии, -2006, -1, N 1-2, -С. 29-45.

3. И.П.Суздалев Магнитные фазовые переходы в нанокластерах и наноструктурах, Российские нанотехнологии, -2006, -1, N 1-2, -С. 47-57.

4. Е.И.Григорьев, С.А.Завьялов, С.Н.Чвалун ГПП синтез поли-n-ксилиленметалл (полупроводник) нанокомпозиционных материалов для химических сенсоров, Российские нанотехнологии, -2006, -1, N 1-2, -С. 58-70.

5. Н.П.Лякишев, М.И.Алымов Наноматериалы конструкционного назначения, Российские нанотехнологии, -2006, -1, N 1-2, -С. 71-81.

6. Ф.И.Далидчик, Б.Р.Шуб Сканирующая туннельная микроскопия и спектроскопия несовершенных и взаимодействующих наночастиц (оксиды металлов и углерод), Российские нанотехнологии, -2006, -1, N 1-2, -С. 82- 96.

7. А.Л.Асеев Наноматериалы и нанотехнологии для современной полупроводниковой промышленности, Российские нанотехнологии, -2006, -1, N 1-2, -С. 97-110.

8. Л.А.Головань, П.К.Кашкаров, В.Ю.Тимошенко, А.М.Желтиков Двулучие преломление формы и генерация оптических гармоник в наноструктурах пористых полупроводников, Российские нанотехнологии, - 2006, -1, N 1-2, -С. 111-120.

9. М.Г.Спирин, С.П.Бричкин, В.Ф.Разумов Использование обратных мицелл для получения наночастиц золота ультрамалого размера, Российские нанотехнологии, -2006, -1, N 1-2, -С. 121-126.

10. М.В.Алфимов, Р.М.Кадушников, Н.А.Штуркин, М.В.Алиевский, В.П.Лебедев-Степанов Иммитационное моделирование процессов самоорганизации наночастиц, Российские нанотехнологии, -2006, -1, N 1-2, -С. 127-133.

11. И.П.Суздалев, Ю.В.Максимов, В.К.Имшенник, С.В.Новичихин, В.В.Матвеев, Ю.Д.Третьяков, А.В.Лукашин, А.А.Елисеев, А.А.Малыгин, Е.А.Соснов Иерархия строения и магнитные свойства наноструктуры оксидов железа, Российские нанотехнологии, -2006, -1, N 1-2, -С. 134-141.

12. М.И.Магсумов, А.С.Федотов, М.В.Цодиков, В.В.Тепляков, О.А.Шкребко, В.И.Уваров, Л.И.Трусов, И.И.Моисеев Закономерности протекания реакции С-субстратов в каталитических нанореакторах, Российские нанотехнологии, -2006, -1, N 1-2, -С. 142-152.

13. М.В.Цодиков, М.А.Передерий, М.С.Карасева, Ю.В.Максимов, И.П.Суздалев, А.А.Гурко, Н.К.Жеваго Формирование нанокластерных железосодержащих катализаторов на углеродных носителях под воздействием СВЧ-излучения, Российские нанотехнологии, -2006, -1, N 1- 2, -С. 153-161.

14. А.П.Сафонов, Е.Г.Калинина, Ю.А.Котов, А.М.Мурзакаев, О.Р.Тимошенкова Электрофоретическое осаждение нанопорошков на пористой поверхности, Российские нанотехнологии, -2006, -1, N 1-2, -С. 162-169.

15. В.Г.Куличихин, С.В.Антонов, В.В.Макорова, А.В.Семеков, R.Singh Нанокомпозитные гидроколлоидные адгезивы для биомедицинского применения, Российские нанотехнологии, -2006, -1, N 1-2, -С. 170-182.

16. А.В.Якиманский, А.Ю.Меньшткова, Т.Г.Евсеева, Н.Н.Шевченко, А.Ю.Билибин Монодисперсные полимерные частицы с ковалентноприсоединенными хромофорными группировками как структурные элементы фотонных кристаллов, Российские нанотехнологии, -2006, -1, N 1-2, -С. 183-190.

17. От тройных интерполиэлектролит-металлических комплексов к нанокомпозитам полимер-металл, Российские нанотехнологии, -2006, -1, N 1-2, -С. 191-200.

18. В.В.Иванов, А.С.Кайгородов, В.Р.Хрустов, С.Н.Паранин, А.В.Спирин Прочная керамика на основе оксида аллюминия, получаемая с использованием магнитно-импульсного прессования композитных нанопорошков, Российские нанотехнологии, -2006, -1, N 1-2, -С. 201-207.

19. Р.З.Валиев Создание наноструктурных металлов и сплавов с уникальными свойствами, используя интенсивные пластические деформации, Российские нанотехнологии, -2006, -1, N 1-2, -С. 208-216.

20. С.Н.Новиков, С.П.Тимошенко Влияние хемосорбции паров воды на свойства основных материалов микроэлектроники, Российские нанотехнологии, -2006, -1, N 1-2, -С. 217-222.

21. А.Н.Белов, С.А.Гаврилов, В.И.Шевяков Особенности получения наноструктурированного анодного оксида алюминия, Российские нанотехнологии, -2006, -1, N 1-2, -С. 223-227.

22. С.А.Гаврилов, А.А.Шерченков, А.Б.Апальков, Д.А.Кравченко Оптические свойства пленок CdS для солнечных элементов с тонким

адсорбирующим слоем, Российские нанотехнологии, -2006, -1, N 1-2, -С. 228-232.

23. С.А.Зотов, С.П.Тимошенко, Ю.А.Чаплыгин Особенности динамики элементов микро- и наномеханики углового типа с электростатическим возбуждением, Российские нанотехнологии, -2006, -1, N 1-2, -С. 233-239.

24. А.И.Плеханов, В.В.Шелковников Оптические волокна с концевыми фотополимерными микролинзами, Российские нанотехнологии, -2006, -1, N 1-2, -С. 240-244.

25. А.И.Плехонов, Д.В.Калинин, В.В.Сердобинцева Нанокристаллизация монокристаллических пленок опала и пленочных опаловых гетероструктур, Российские нанотехнологии, -2006, -1, N 1-2, -С. 245-251.

26. А.Б.Федотов, Е.Е.Серебрянников, А.А.Иванов, Д.А.Сидоров-Бирюков, А.В.Щербаков, Л.А.Мельников, М.В.Алфимов, А.М.Желтиков Преобразование частоты сверхкоротких лазерных импульсов в нанострктурированных световодах, Российские нанотехнологии, -2006, -1, N 1-2, -С. 252-255.

27. Ю.М.Евдокимов Пространственно упорядоченные формы ДНК и ее комплексов – основа для создания наноконструкций для медицины и биотехнологии, Российские нанотехнологии, -2006, -1, N 1-2, -С. 256-264.

28. Т.Н.Ростовщикова, В.В.Смирнов, В.М.Кожевин, Д.А.Явсин, С.А.Гуревич Межкластерные взаимодействия в катализе наноразмерными частицами металлов, Российские нанотехнологии, -2007, -2, N 1-2, С. 47-60.

29. П.А.Тодуа Метрология в нанотехнологии, Российские нанотехнологии, -2007, -2, N 1-2, -С. 61-69.

30. А.М.Желтиков Развитие технологии фотонно-кристаллических свотоводов в Росии, Российские нанотехнологии, -2007, -2, N 1-2, -С. 70- 78.

31. В.В.Королев, И.М.Арефьев, А.Г.Рамазанова Магнетокалорический эффект и теплоемкость водной суспензии феррита гадолиния, Российские нанотехнологии, -2007, -2, N 1-2, -С. 79-82.

32. А.В.Быстрова, Е.В.Паршина, Е.А.Татаринова, М.И.Бузин, Л.А.Озерина, А.Н.Озерин, А.М.Музафаров Карбосилановые дендримеры с функциональным внешним слоем в качестве основы для получения нанопористых метилсилсесквиоксановых пленок, Российские нанотехнологии, -2007, -2, N 1-2, -С. 83-89.

33. В.А.Герасин, Т.Л.Зубова, Ф.Н.Бахов, А.А.Баранников, Н.Д.Мерекалова, Ю.М.Королев, Е.М.Антипов Структура нанокомпозитов полимер/Na+ монтмориллонит, полученных смешением в расплаве, Российские нанотехнологии, -2007, -2, N 1-2, -С. 90-105.

34. Л.Р.Ботвина, М.И.ПАлымов, М.Р.Тютин, Т.Б.Петерсон, С.А.Тихомиров, Н.А.Соловьев Кинетика разрушения никиля с неоднородной наноструктурой, Российские нанотехнологии, -2007, -2, N 1- 2, -С. 106-111.

35. А.С.Кайгородов, В.В.Иванов, С.Н.Панарин, А.А.Ноздрин Роль адсорбатов при импульсном прессовании нанопоршков оксидов, Российские нанотехнологии, -2007, -2, N 1-2, -С. 112-118.

36. С.Н.Кульков, С.П.Буякова Фазовый состав и особенности формирования структуры на основе стабилизированного диоксида циркония, Российские нанотехнологии, -2007, -2, N 1-2, -С. 119-132.

37. Ю.Н.Степанов Закономерности объединения наночастиц при их флуктационном плавлении на начальной стадии спекания, Российские нанотехнологии, -2007, -2, N 1-2, -С. 133-135.

38. Н.Н.Герасименко, С.А.Апрелов Фрактальные методы анализа степени упорядоченности нанонструктур, Российские нанотехнологии, -2007, -2, N 1-2, -С. 136-139.

39. И.В.Федотов, А.Б.Федотов, Ю.Н.Кондратьев, В.С.Шевандин, К.В.Дедельский, А.В.Хохлов, А.М.Желтиков, Российские нанотехнологии, -2007, -2, N 1-2, -С. 140-144.

40. Е.Г.Евтушенко, И.Н.Курочкин, Е.А.Донцова, И.А.Будашев, А.В.Еременко, В.А.Головаченко, Д.Г.Полынцев, Д.Р.Тур, Д.В.Пергошов, И.С.Папков, А.Б.Зенин, С.Д.Варфоламеев Наноразмерные пленки антител га основе полиэктролитов для целей высокочувствительной иммунодиагностики, Российские нанотехнологии, -2007, -2, N 1-2, -С. 145- 153.

41. Г.В.Дубачева, М.В.Порус, Л.Г.Соколовская, Л.В.Сиголаева, Д.В.Пергушев, А.А.Ярославов, А.В.Еременко, И.Н.Курочкин, С.Д.Варфоломеев Наноструктурированные пленки полиэлектролитов – основа создания высокочувствительных тирозиназных биосенсоров, Российские нанотехнологии, -2007, -2, N 1-2, -С. 154-159.

42. В.А.Олейников, А.В.Суханова, И.Р.Набиев Флуоресцентные полупроводниковые нанокристаллы в биологии и медицине, Российские нанотехнологии, -2007, -2, N 1-2, -С. 160-173.

43. Метод молекулярной динамики в физической химии (Сб. обзоров, отв. ред. и авт. предисл. Ю. К. Товбин), Москва, Наука, 1996, 333 с.

44. [www.cs.sandia.gov/~sjplimp/lammps.html](http://www.cs.sandia.gov/%7Esjplimp/lammps.html)

45. M.I. Mendelev, D.J. Srolovitz, G.J. Ackland and S. Han, J. Mater. Res. Contact information: [mendelev@ameslab.gov.](mailto:mendelev@ameslab.gov)